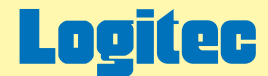

# LDR-MA16FU2/WM ハードウェアマニュアル for Macintosh

下のボタンから、ご参照になりたい項目をクリックしてください。

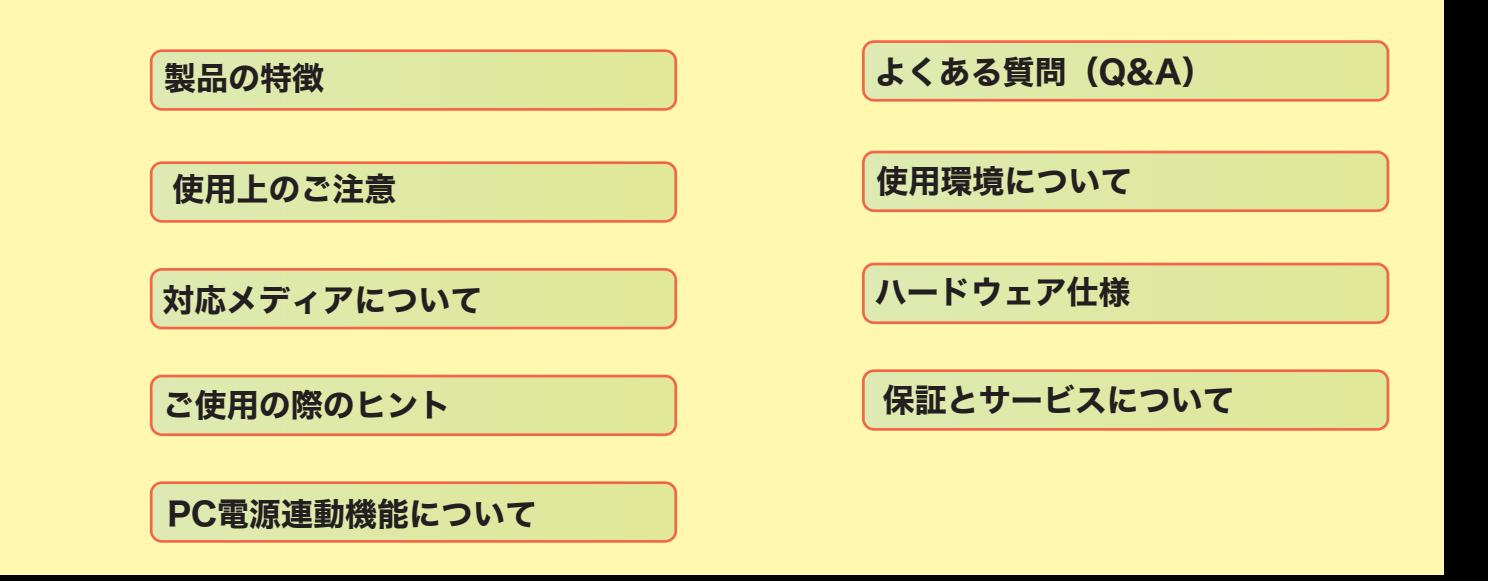

<span id="page-1-0"></span>LDR-MA16FU2/WM DVD-RAM DVD+R 2 DVD+R DVD+RW 1 DVD-R 2 DVD-R DVD-RW USB 2.0 High-Speed IEEE 1394 DVD-RAM ± R/RW DVD

LDR-MA16FU2/WM 11

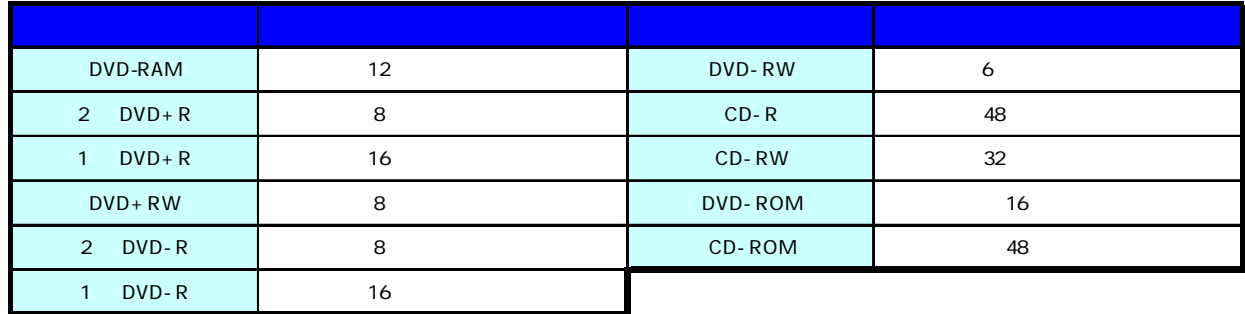

DVD CD

DVD 16

DVD DVD+R DVD+RW DVD-R DVD-RW DVD

DVD PC

2 DVD+R DVD DVD-ROM DVD

DVD+R DL DVD-ROM

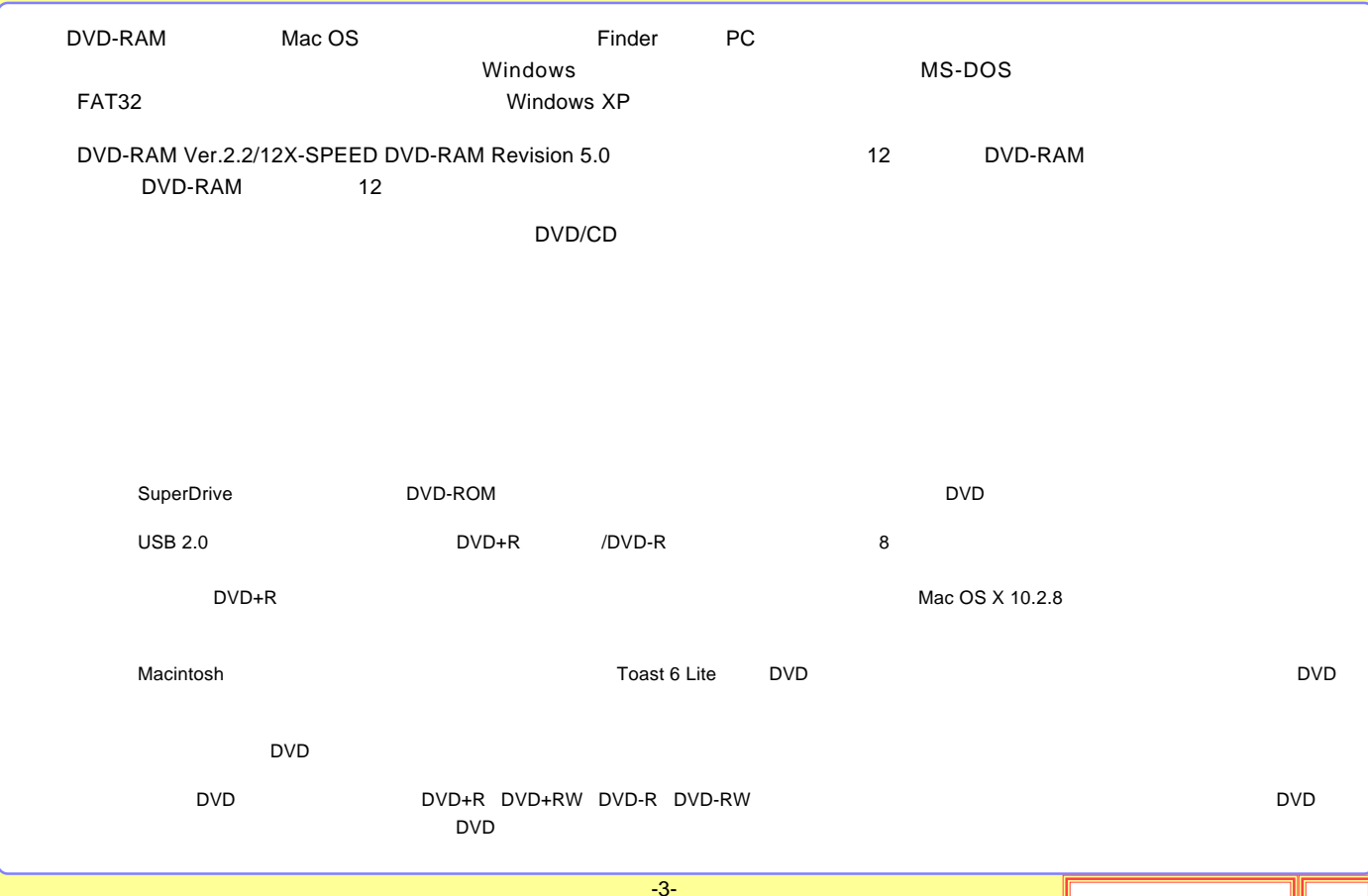

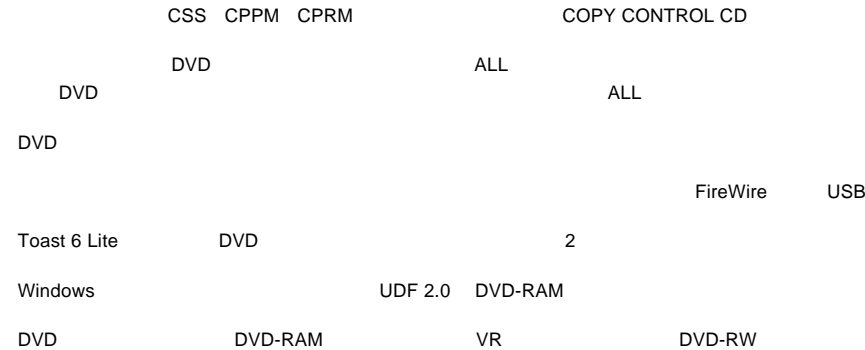

-4-

<span id="page-4-0"></span>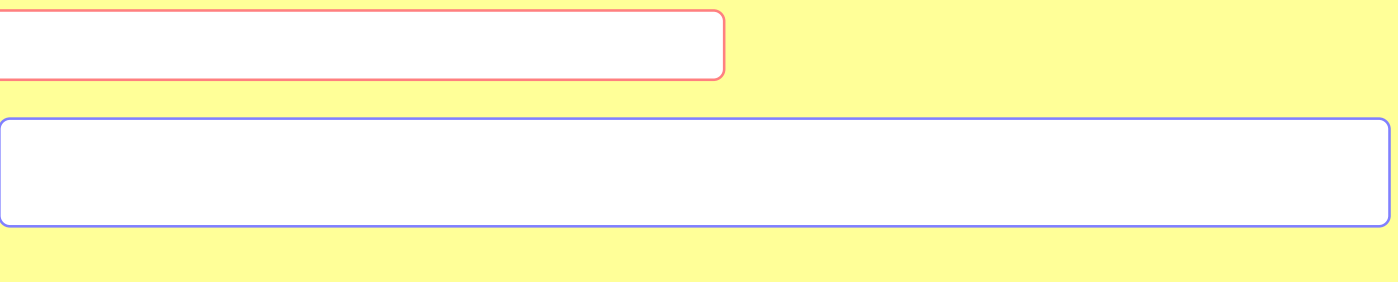

[DVD-RAM](#page-8-0)

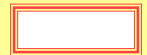

-5-

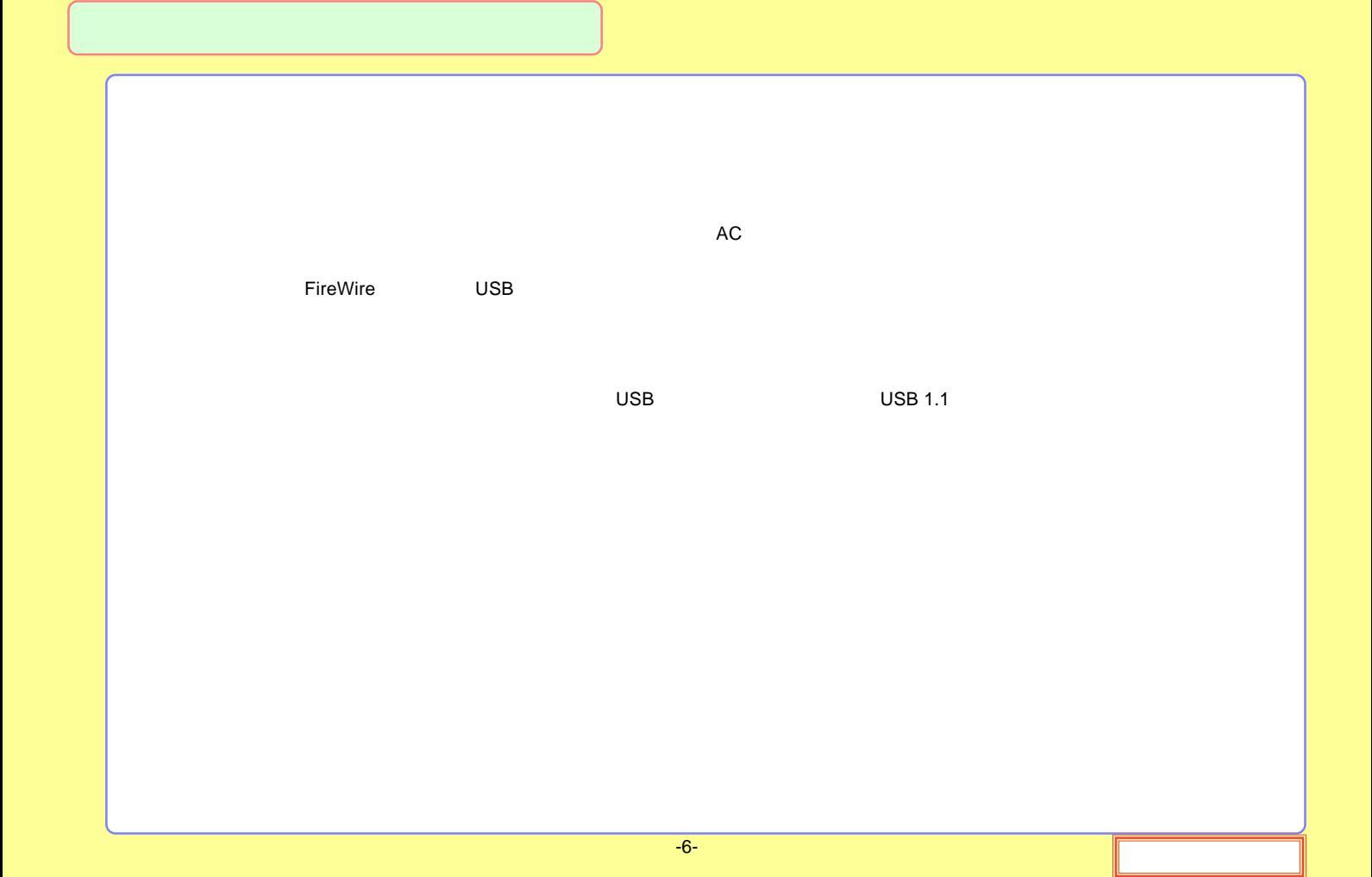

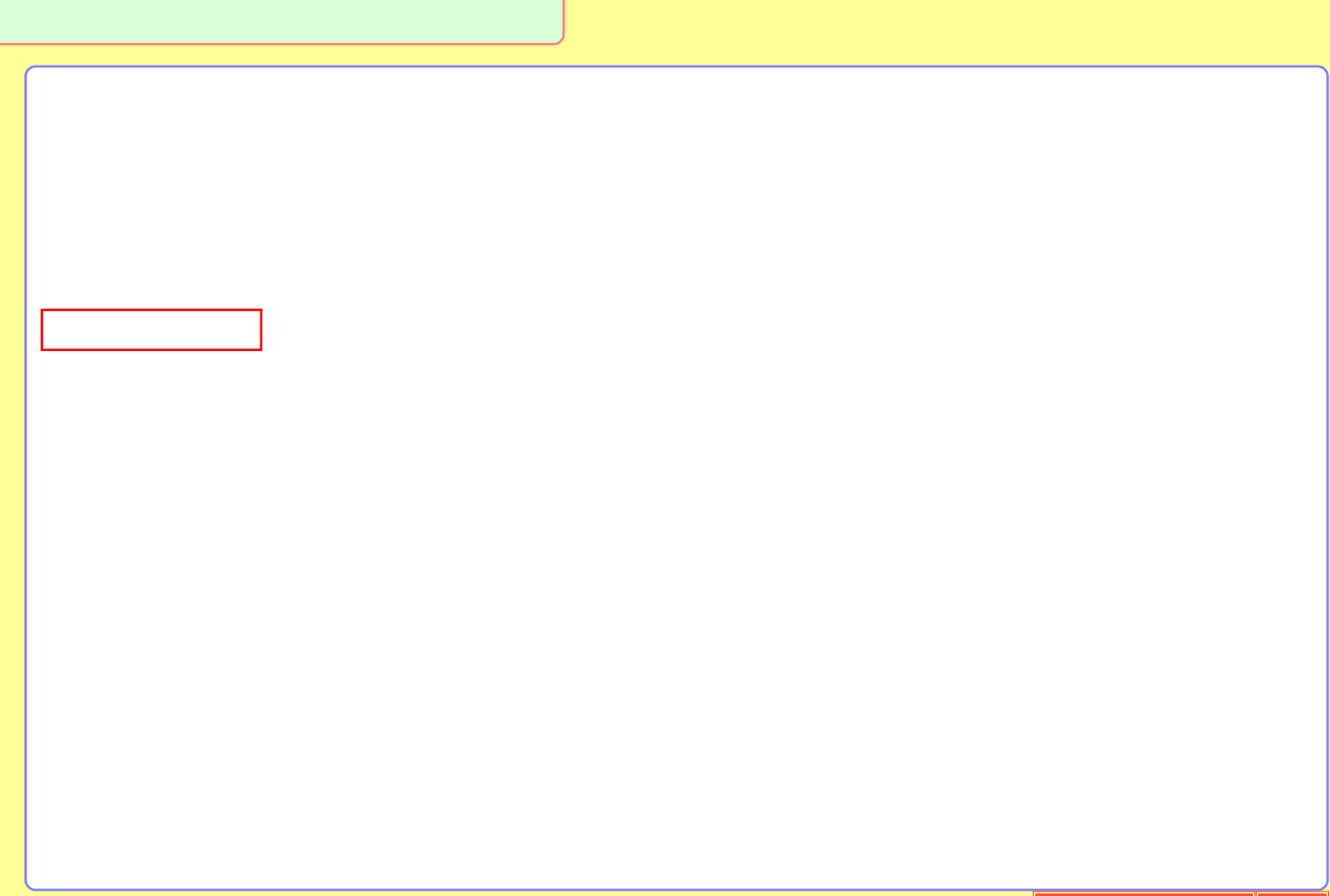

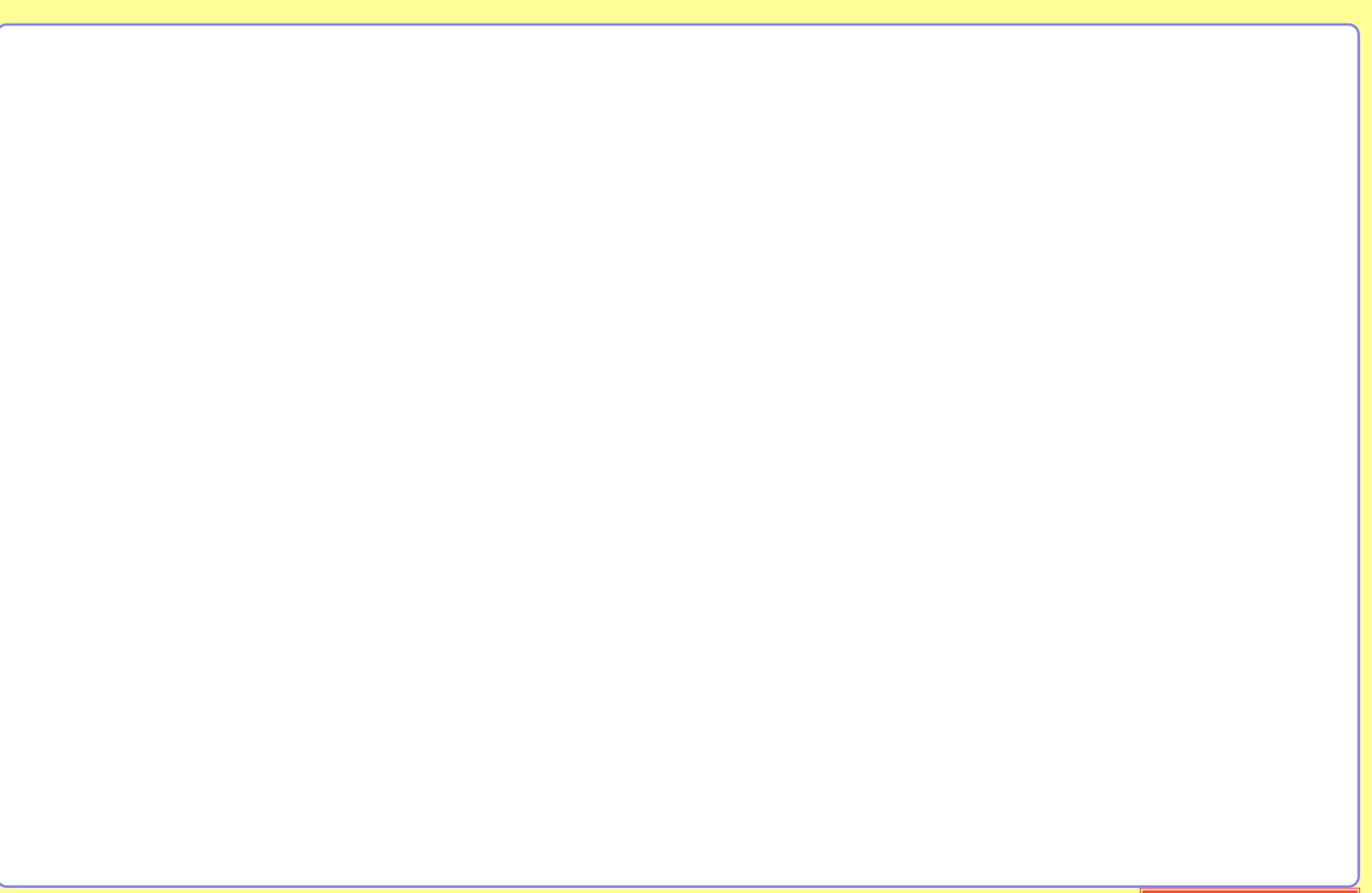

# <span id="page-8-0"></span>DVD-RAM

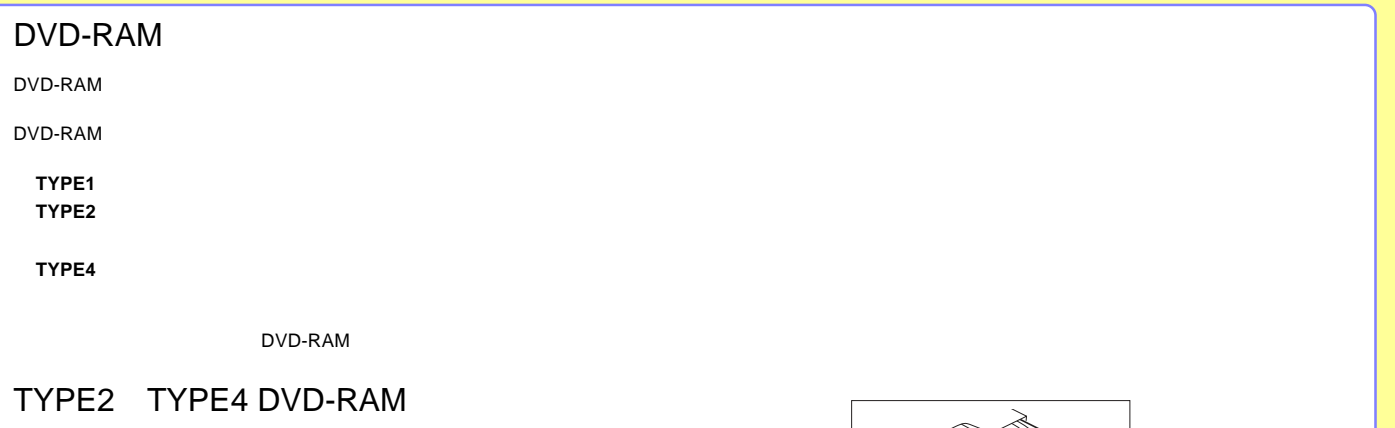

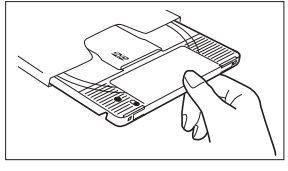

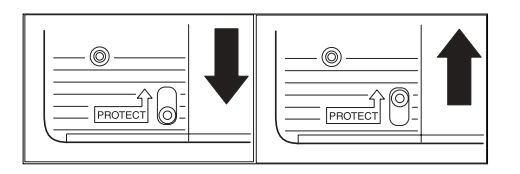

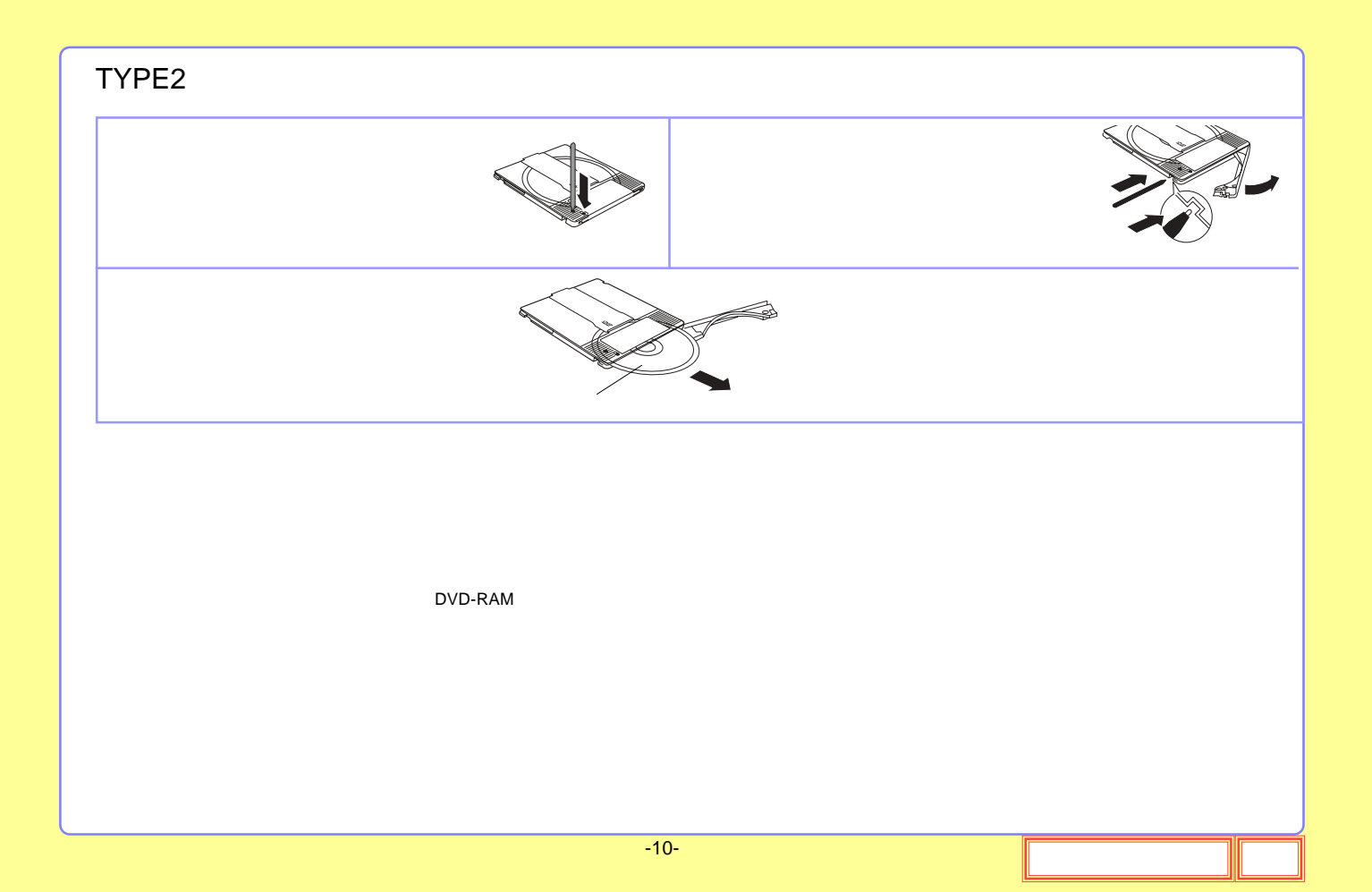

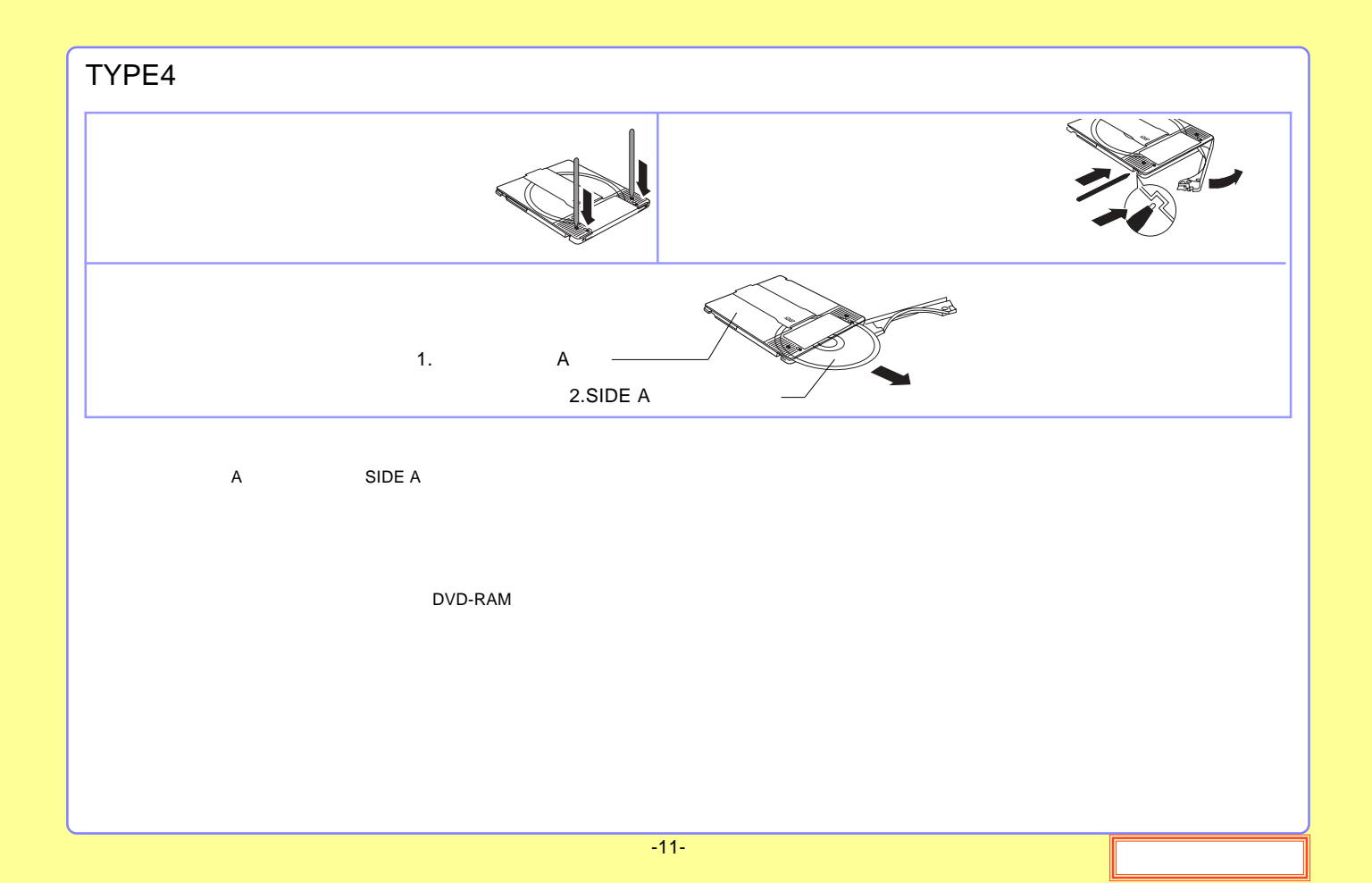

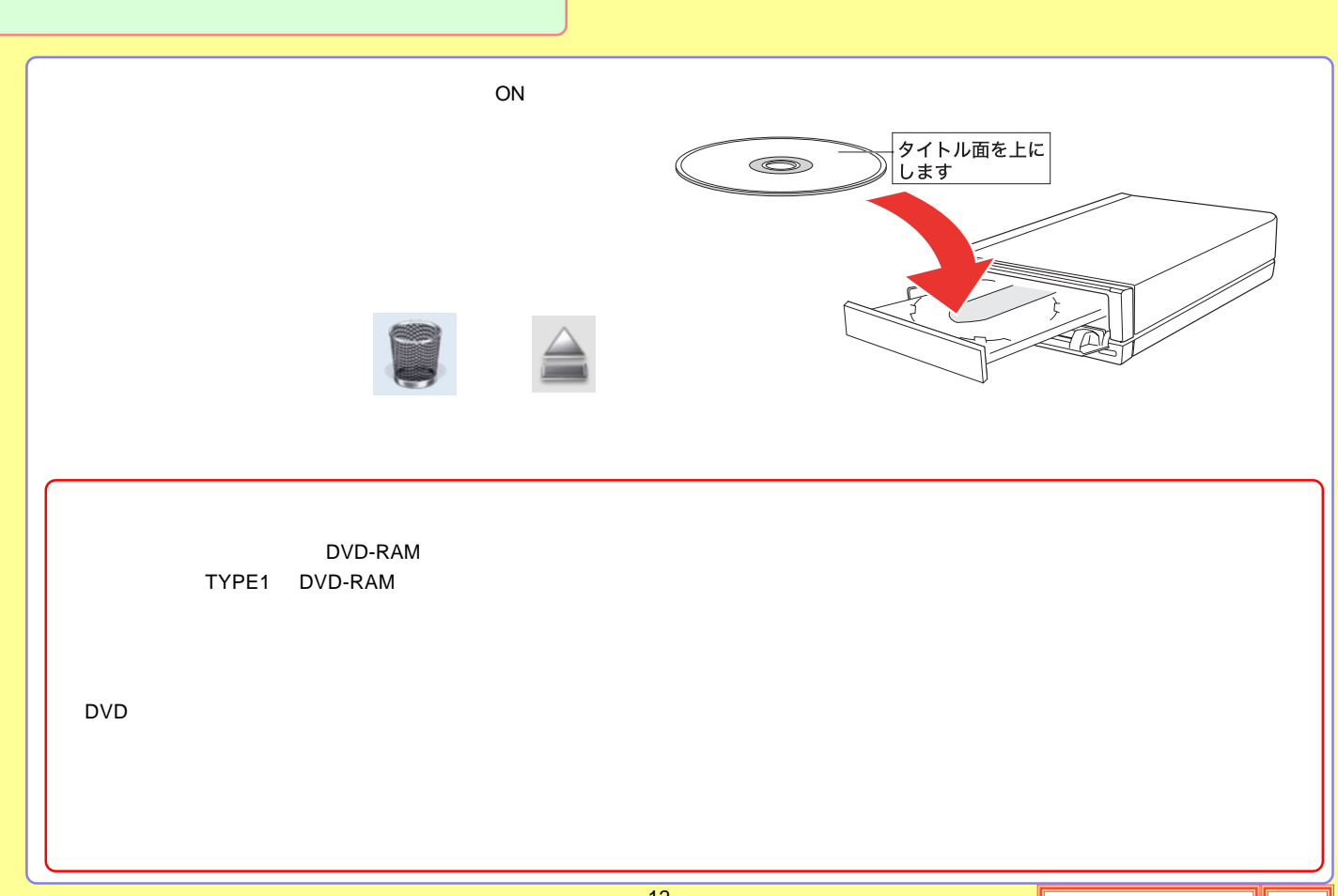

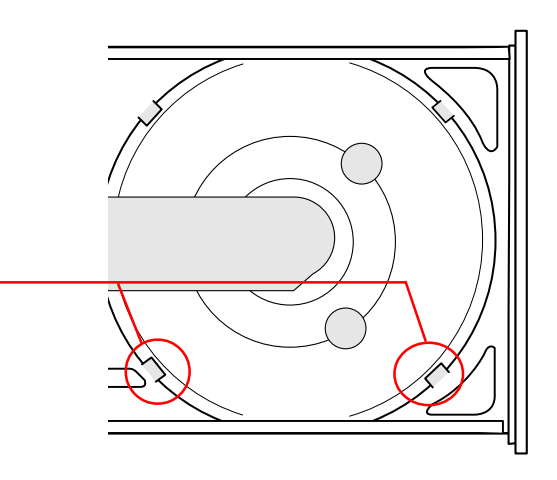

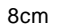

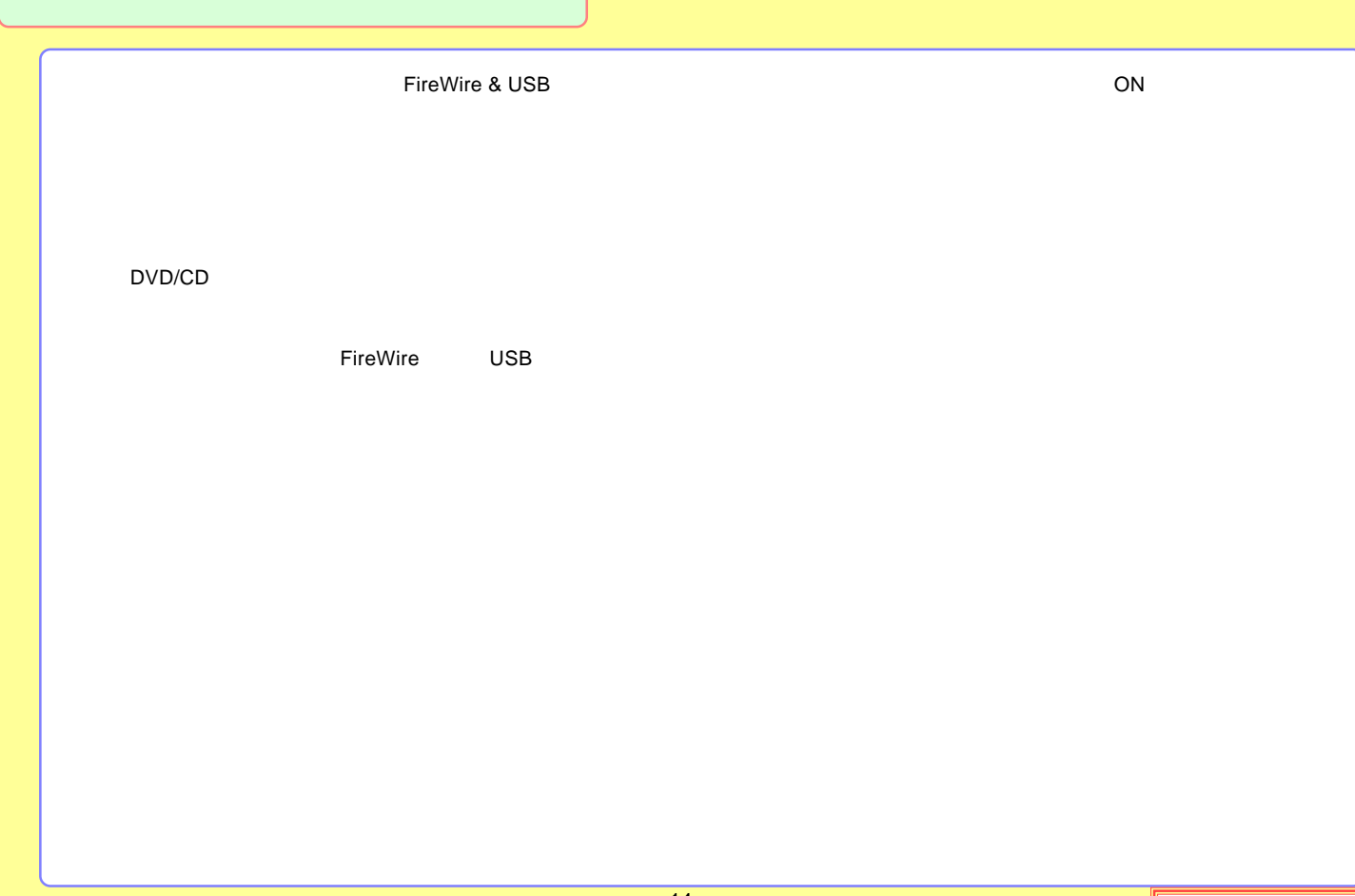

#### <span id="page-14-0"></span>LDR-TA165FU2/WM

#### DVD-RAM

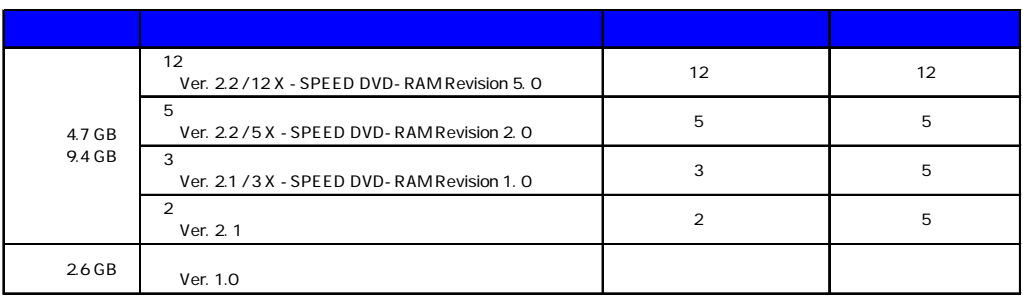

Type1 DVD-RAM Type2 Type4 DVD-RAM

### DVD-RAM

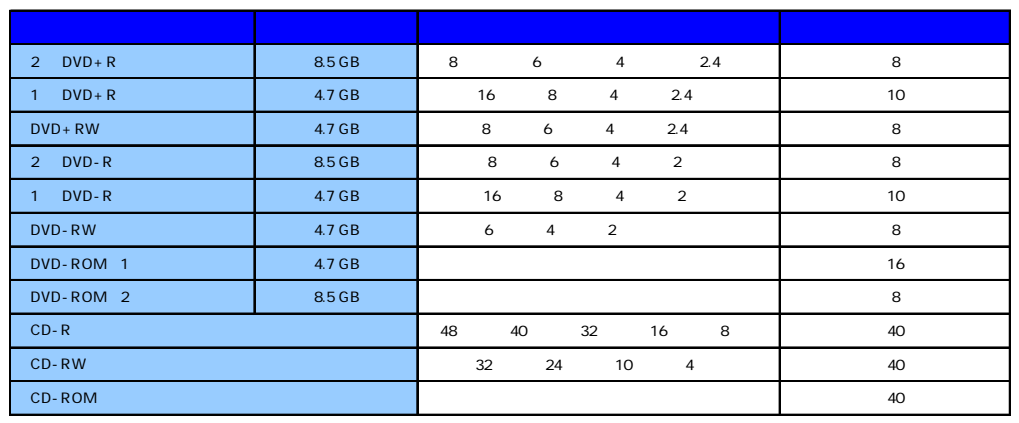

FireWire

USB 2.0 1 DVD+R / 1 DVD-R 8

DVD-RAM

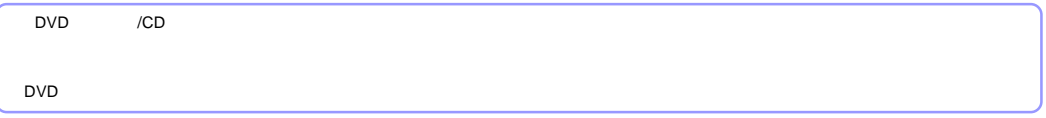

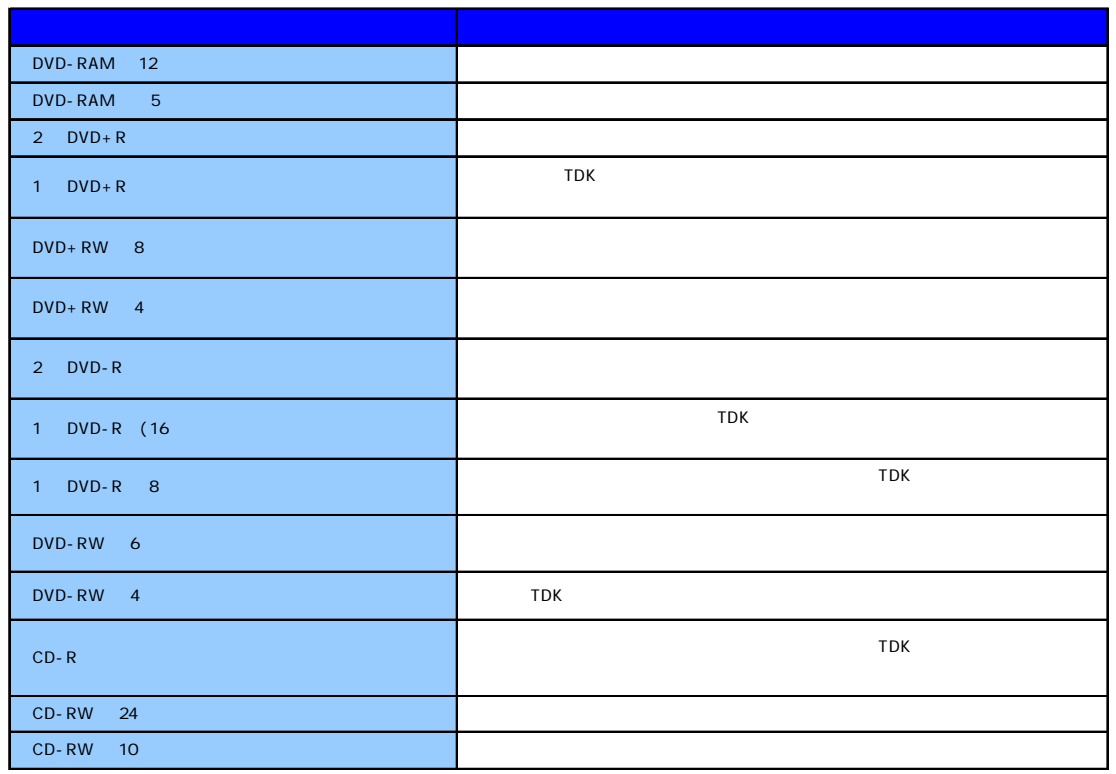

<span id="page-17-0"></span>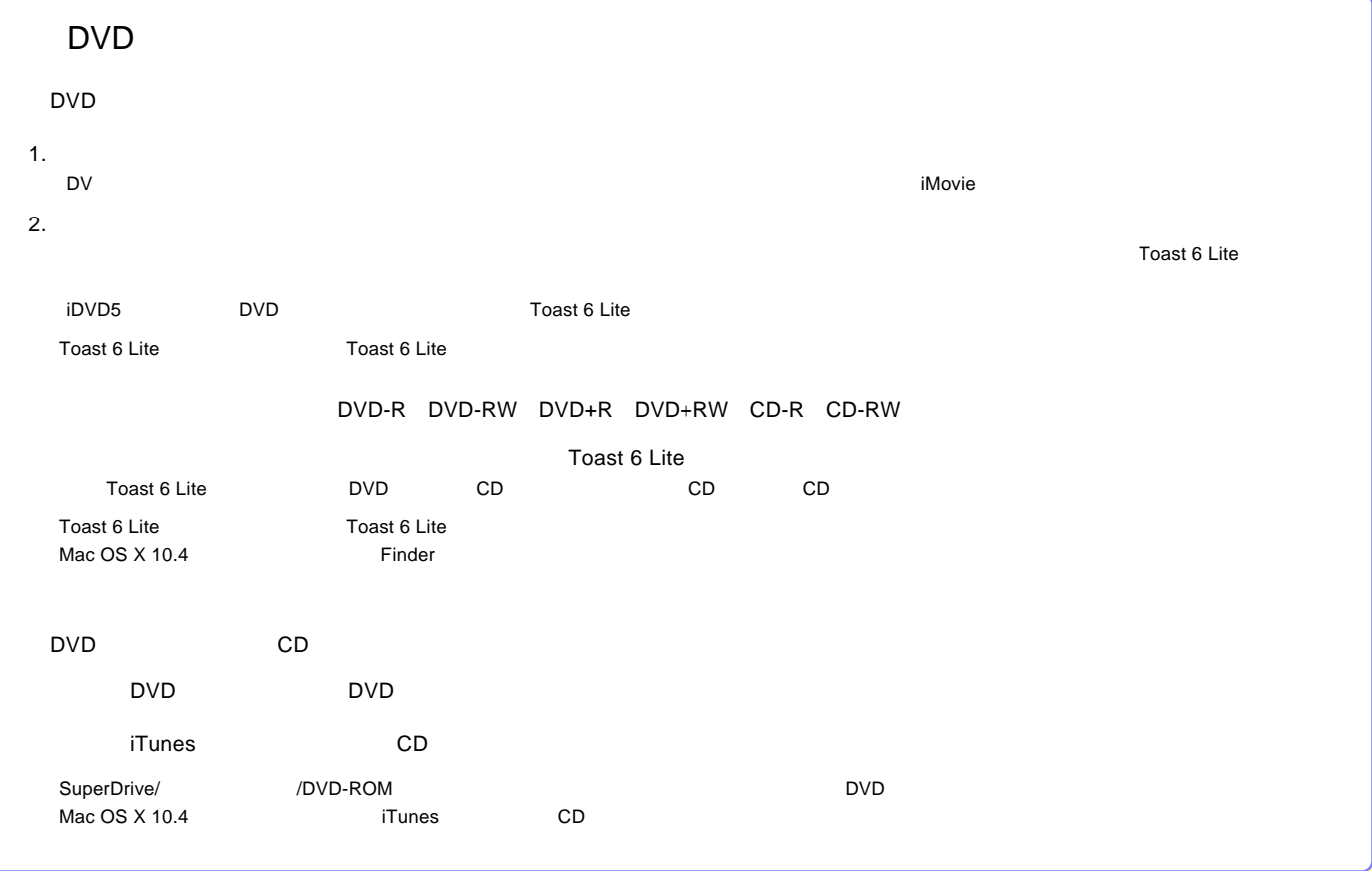

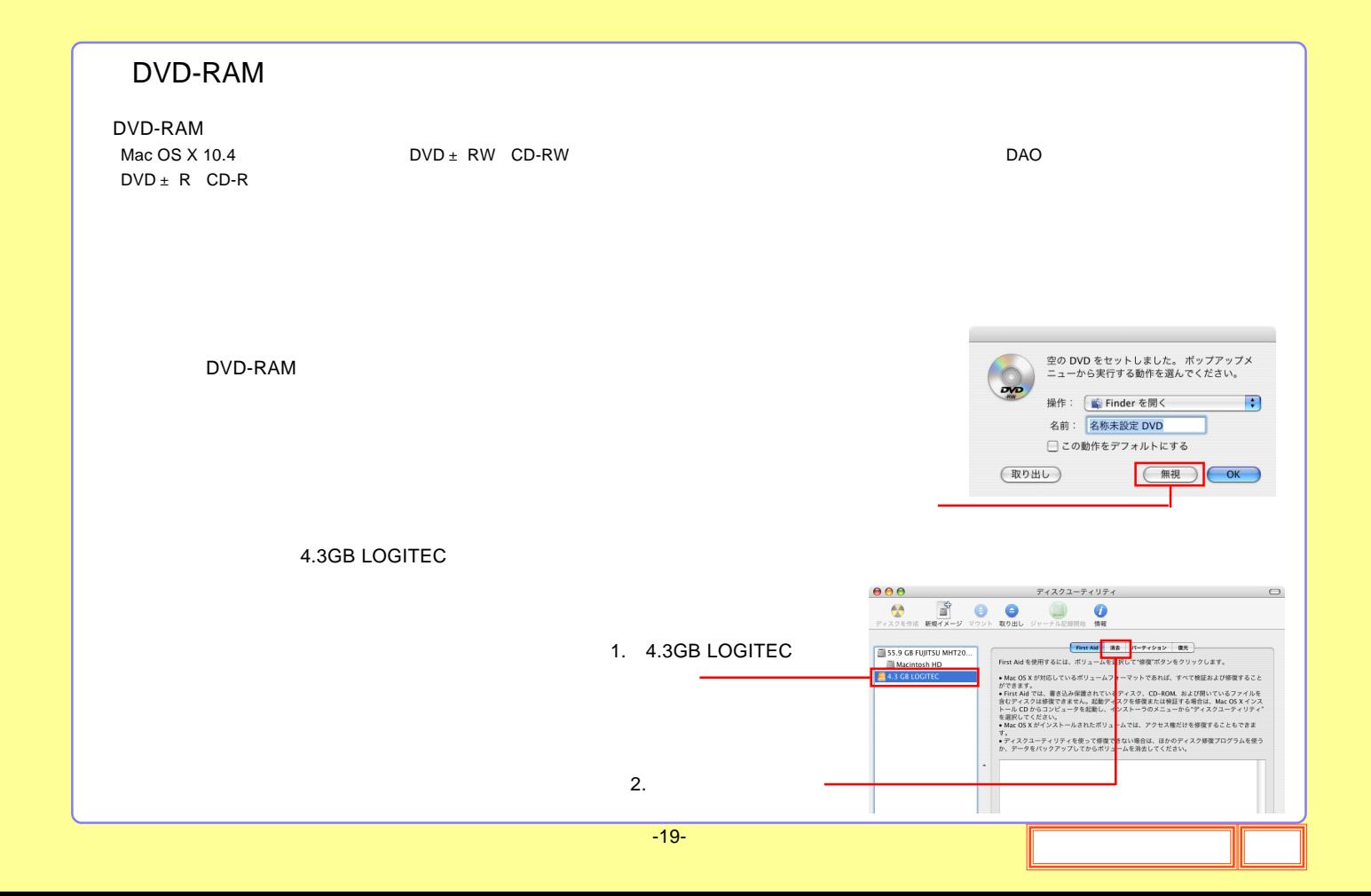

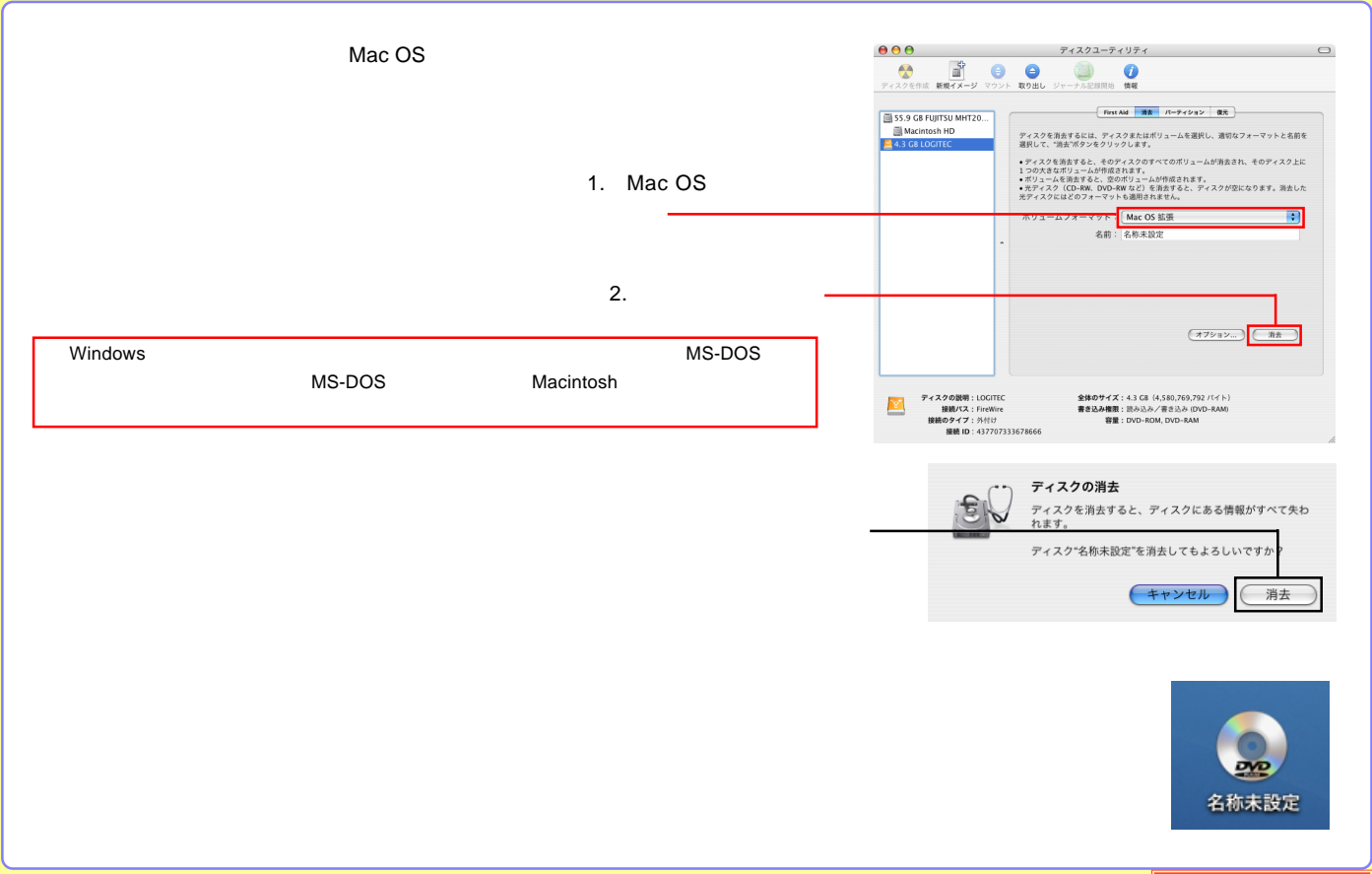

<span id="page-20-0"></span>PC

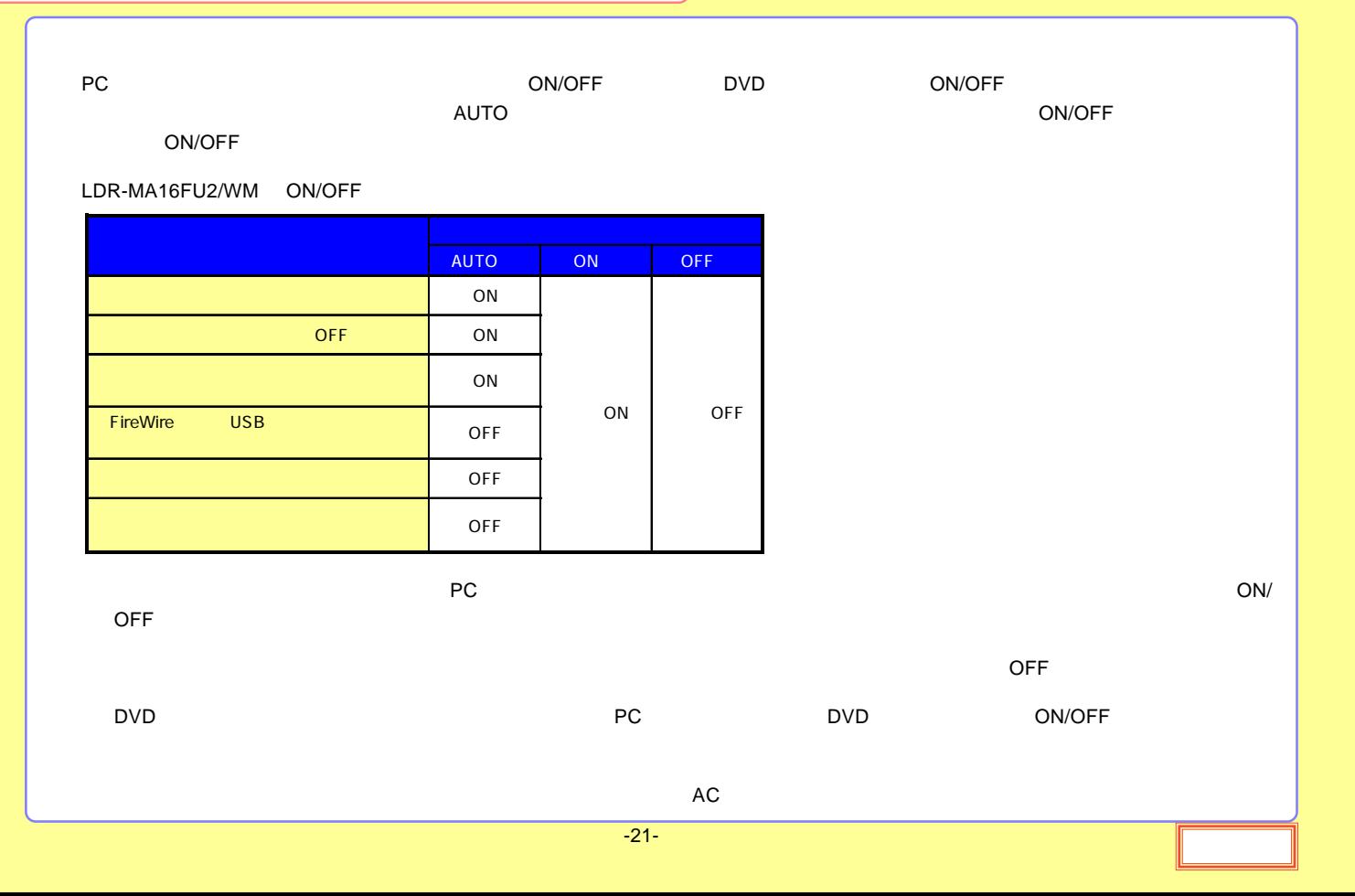

<span id="page-21-0"></span>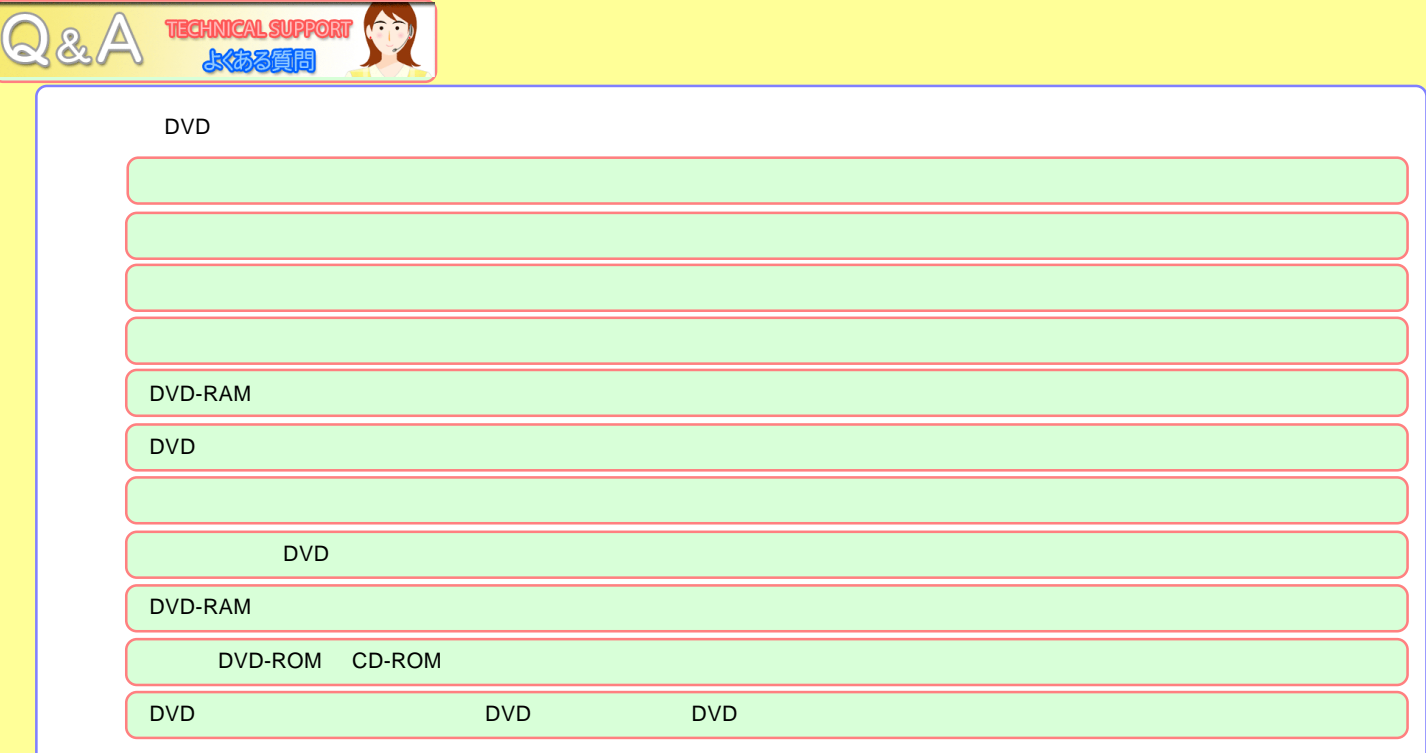

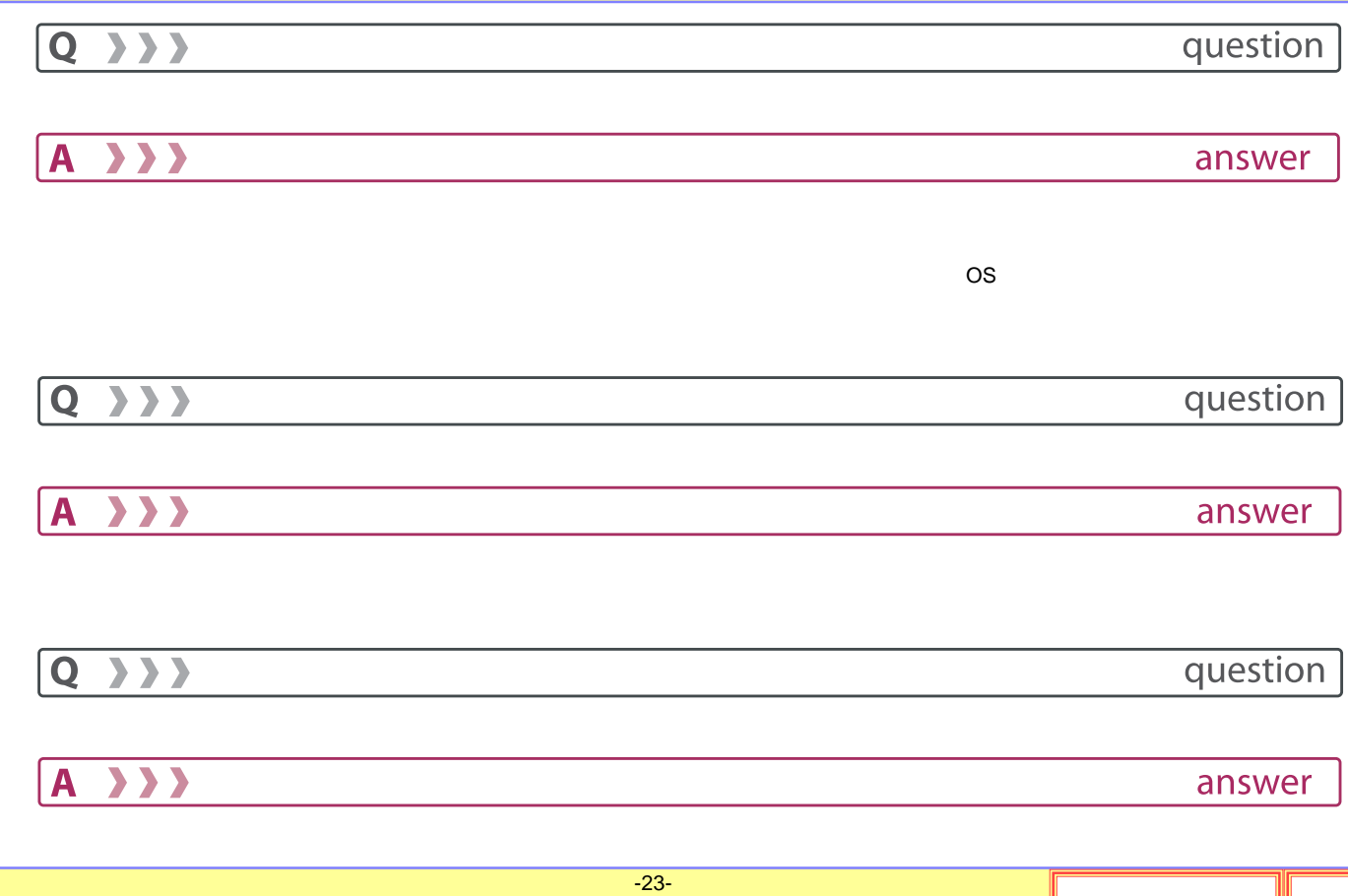

<span id="page-23-0"></span>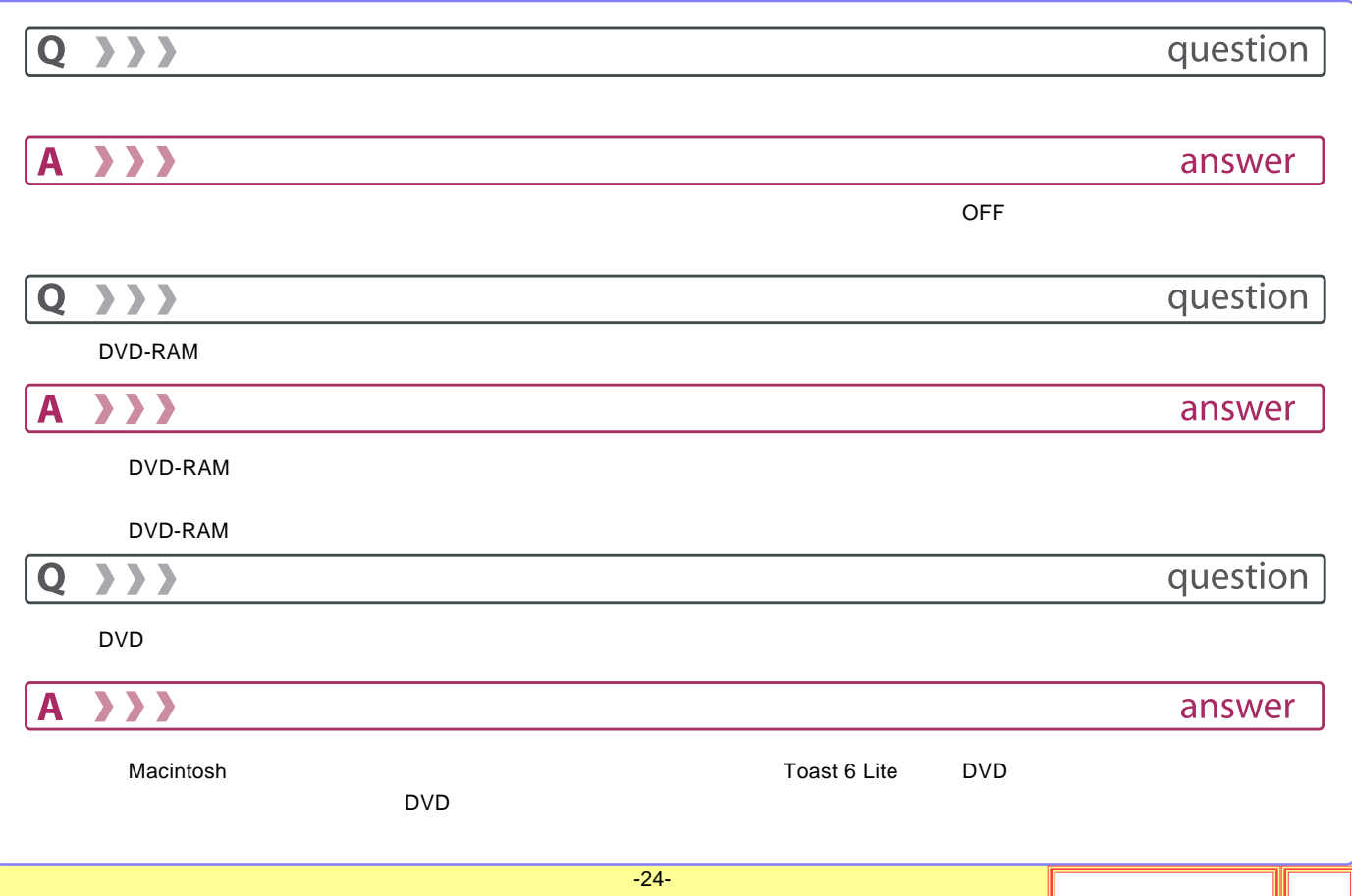

<span id="page-24-0"></span>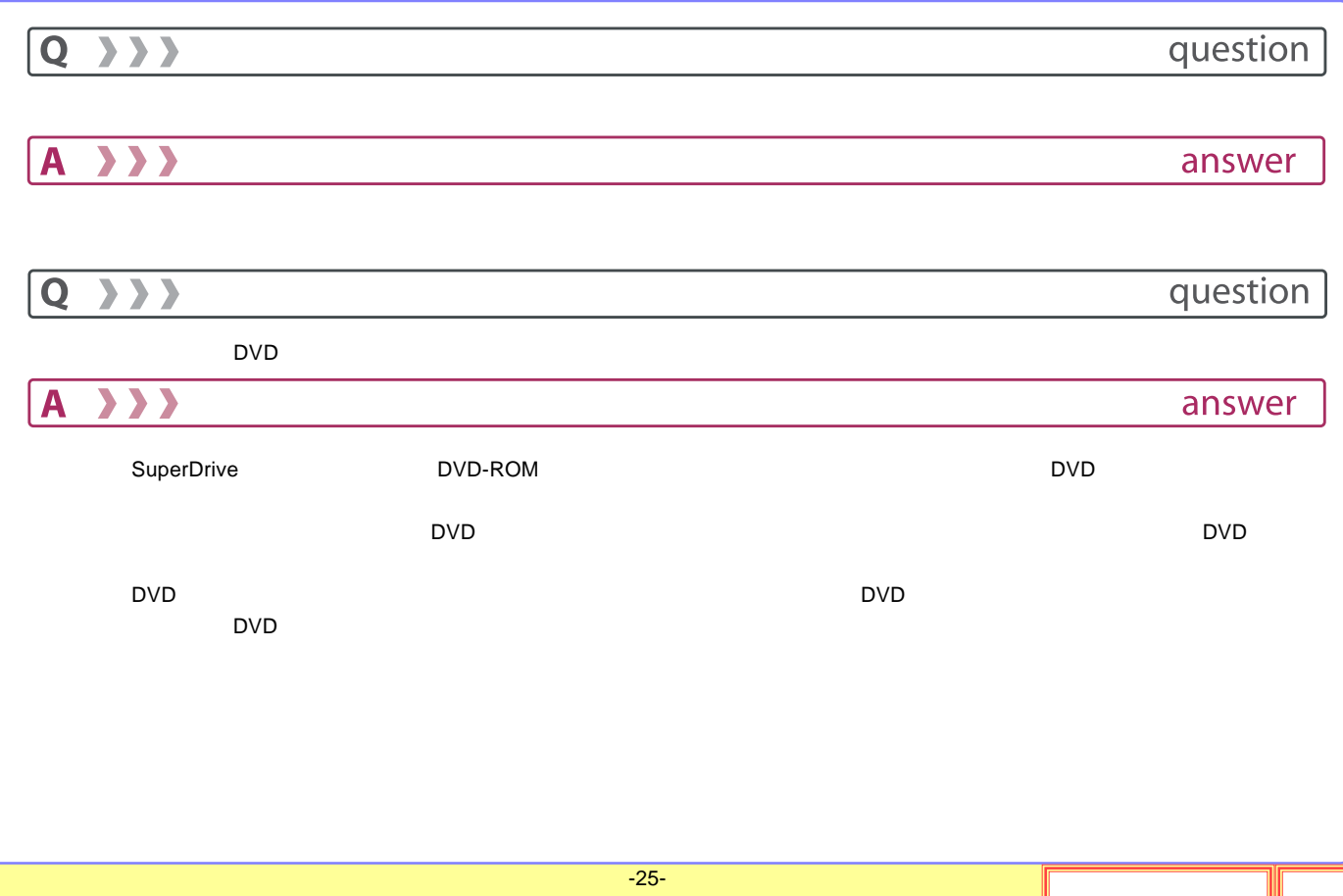

<span id="page-25-0"></span>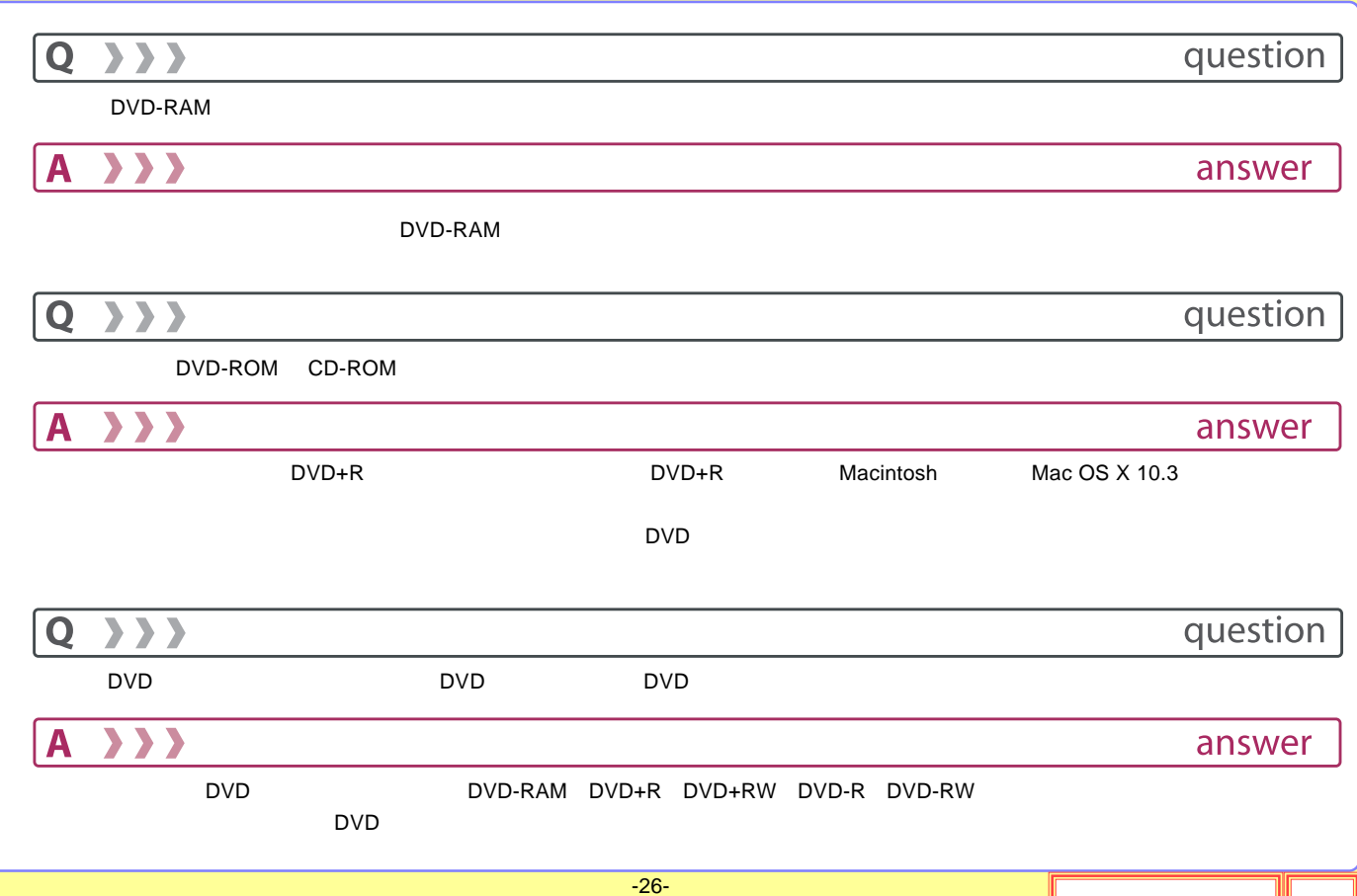

## <span id="page-26-0"></span>FireWire

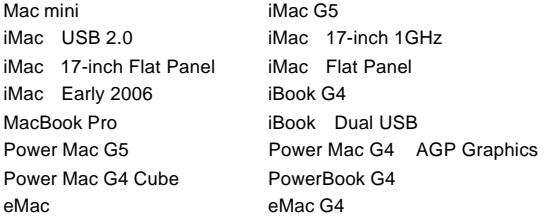

Power Mac G4 PCI Graphics SuperDrive/ /DVD-ROM DVD

### OS

Mac OS X 10.2

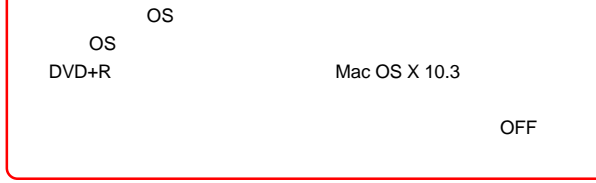

#### USB

-27-

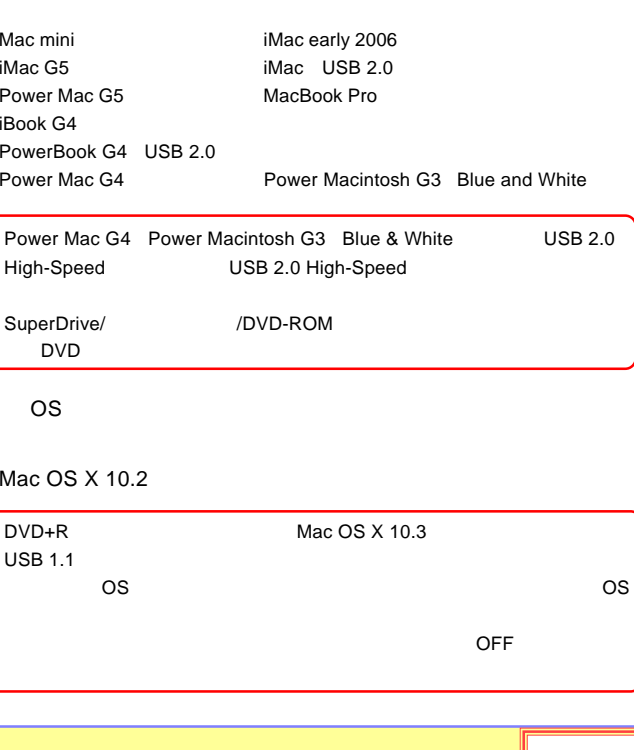

<span id="page-27-0"></span>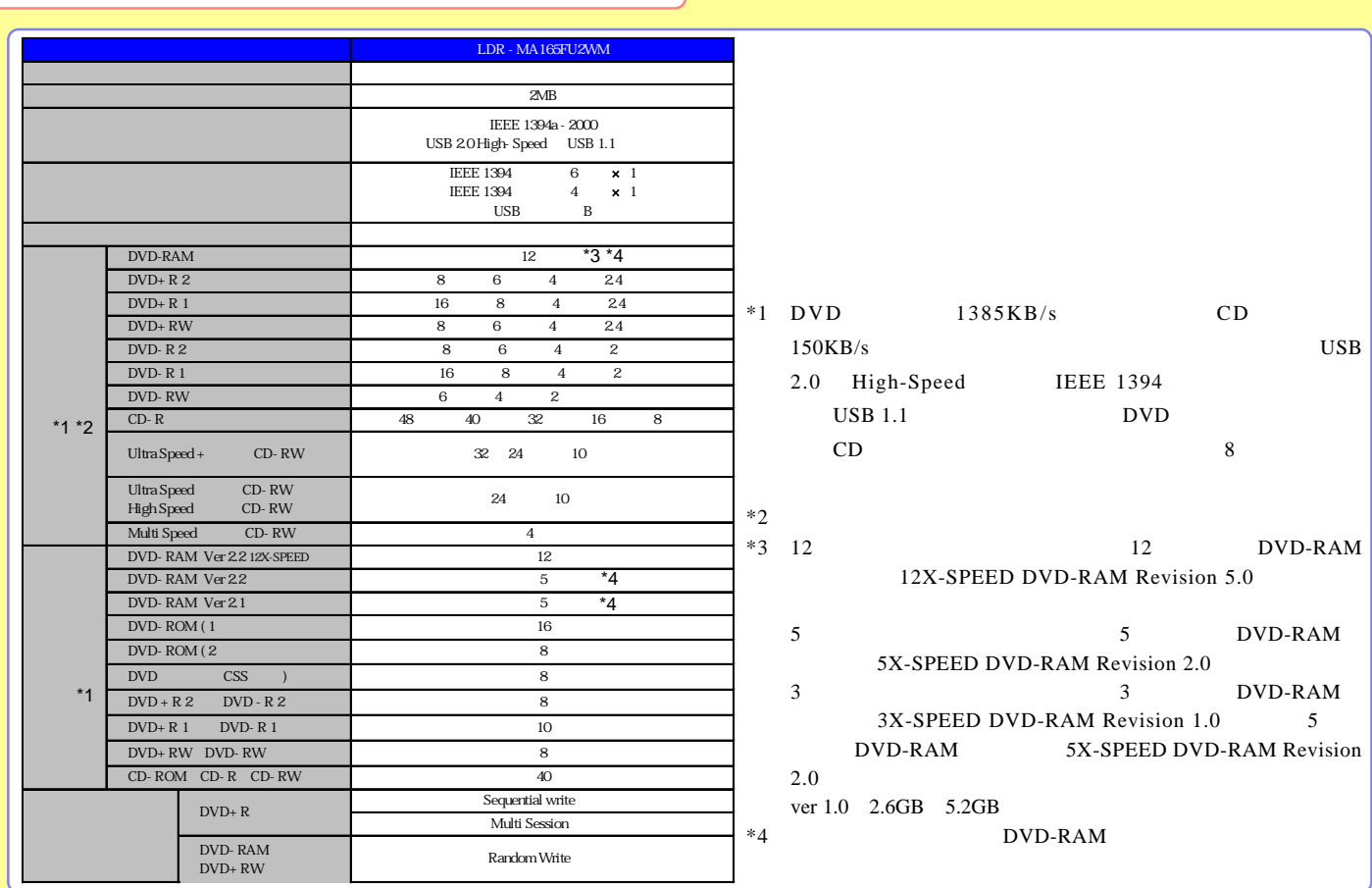

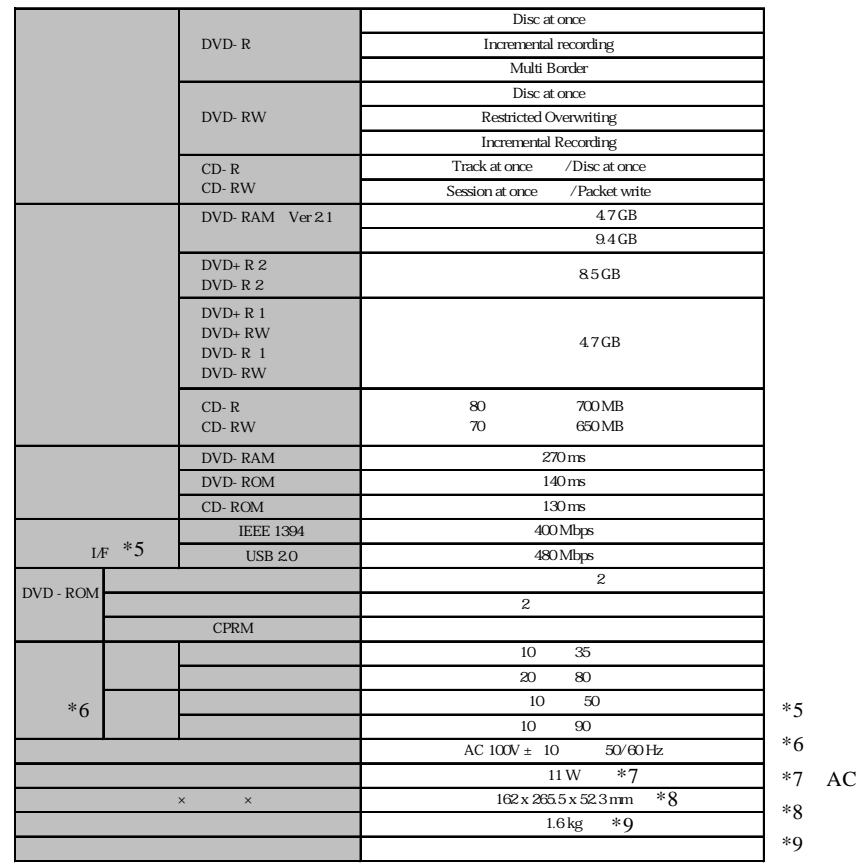

-29-

<span id="page-29-0"></span>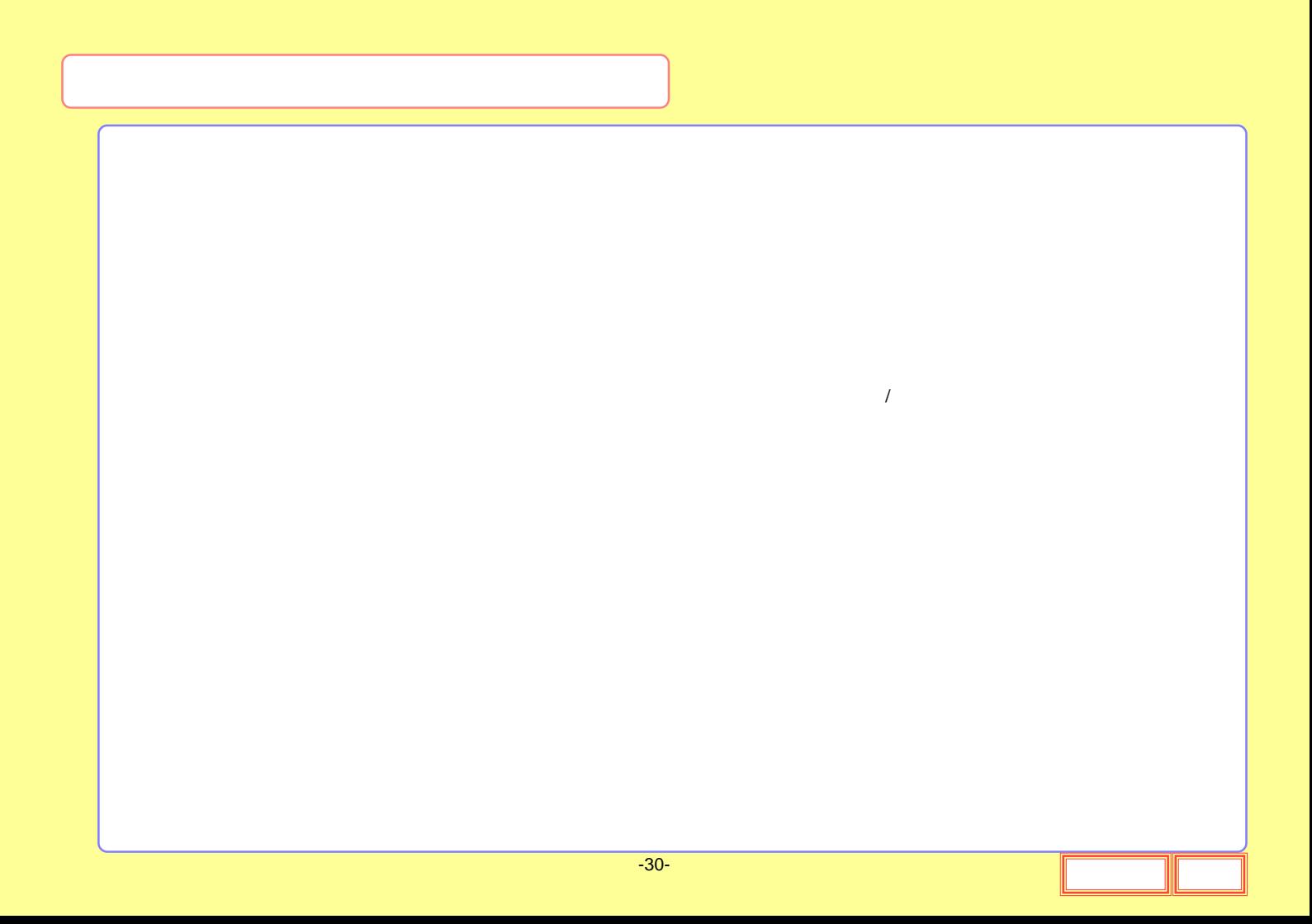

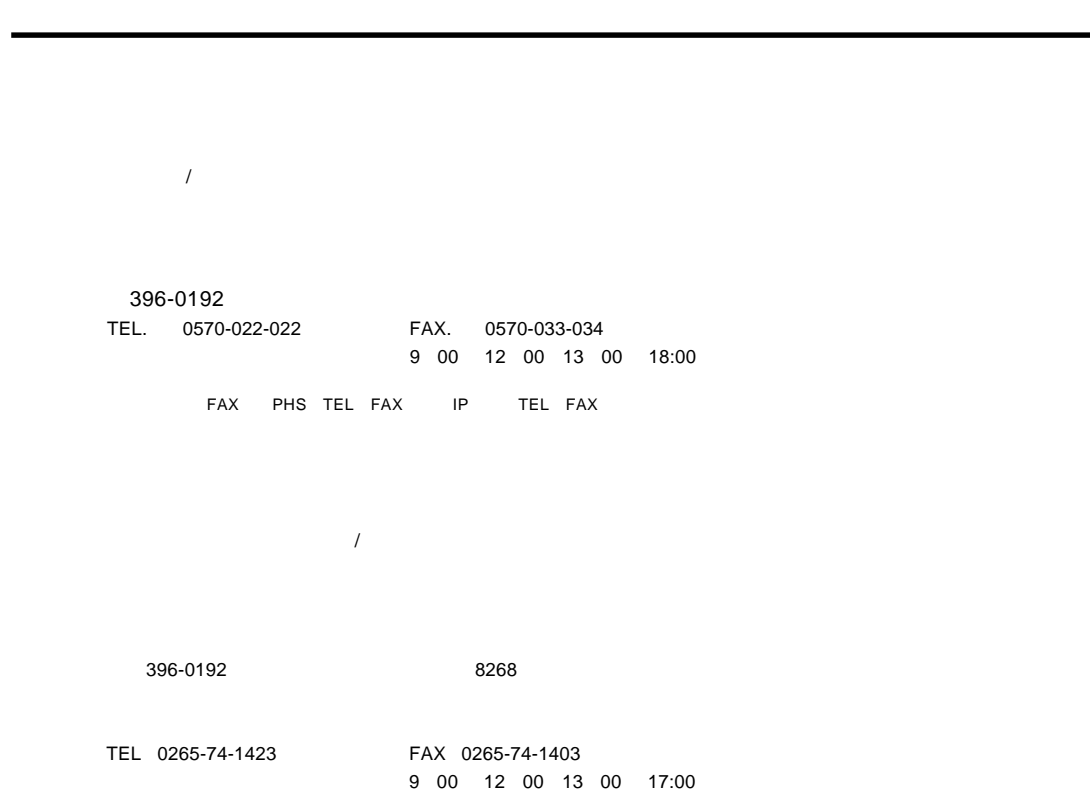